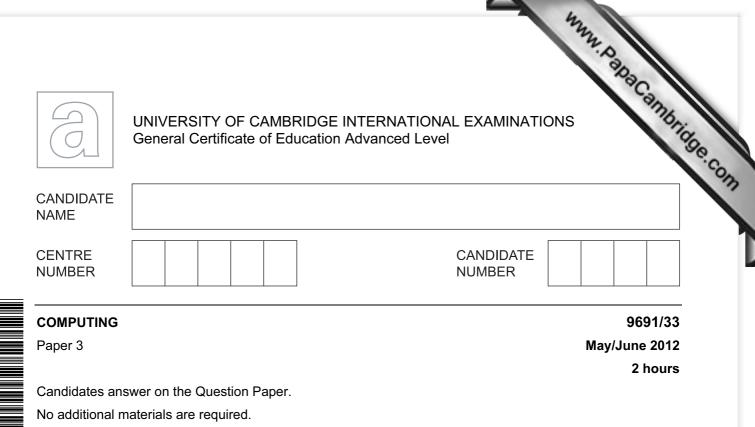

No calculators allowed.

## **READ THESE INSTRUCTIONS FIRST**

Write your Centre number, candidate number and name on all the work you hand in. Write in dark blue or black pen. You may use a soft pencil for any diagrams, graphs or rough working.

Do not use staples, paper clips, highlighters, glue or correction fluid. DO **NOT** WRITE IN ANY BARCODES.

## Answer all questions.

No marks will be awarded for using brand names for software packages or hardware.

At the end of the examination, fasten all your work securely together.

The number of marks is given in brackets [] at the end of each question or part question.

This document consists of 16 printed pages.

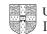

| schedules. | ble Aircra | ftSchedule <b>W</b> | <b>2</b><br>ut all aircraft ow<br>as a first attempt | ned by an airlin<br>at part of the da | "h        |
|------------|------------|---------------------|------------------------------------------------------|---------------------------------------|-----------|
| AircraftID | Туре       | YearBought          | FlightCode                                           | Departure                             | Arrival   |
| 1          | 747        | 1998                | 2032                                                 | Delhi                                 | Singapore |
|            |            |                     | 1187                                                 | Singapore                             | Melbourne |
|            |            |                     | 1326                                                 | Melbourne                             | Tokyo     |
|            |            |                     | 1556                                                 | Tokyo                                 | Delhi     |
| 2          | 747-400    | 2007                | 1426                                                 | Bristol                               | Amsterdam |
|            |            |                     | 1427                                                 | Amsterdam                             | Bristol   |
|            |            |                     | 5564                                                 | Bristol                               | Rome      |
|            |            |                     | 7865                                                 | Rome                                  | Istanbul  |
| 3          | 747-400    | 2007                | 1090                                                 | London                                | New York  |
|            |            |                     | 1165                                                 | New York                              | Boston    |
|            |            | •                   |                                                      |                                       |           |

(a) (i) Explain why the table is not in First Normal Form (1NF).

..... ......[1]

(ii) Explain your answer in terms of the data above.

......[1]

(b) The design is changed to the following:

Aircraft (AircraftID, Type, YearBought) Schedules (FlightCode, Departure, Arrival)

Using the data given in the original table:

(i) Show what data is now stored in the table Aircraft.

Table: Aircraft

| AircraftID | Туре | YearBought |
|------------|------|------------|
|            |      |            |
|            |      |            |
|            |      |            |
|            |      |            |

[1]

(ii) How many records are now stored in table Schedules?

[1] .....

|                                                                            | 422                                  |
|----------------------------------------------------------------------------|--------------------------------------|
| 3                                                                          | N.D.                                 |
| (c) (i) Explain what is meant by a primary key.                            | For For                              |
|                                                                            | "Bridge                              |
|                                                                            | human, Danas Cambridge Con<br>iner's |
|                                                                            |                                      |
|                                                                            | [2]                                  |
| (ii) What is the primary key of table Aircraft?                            |                                      |
|                                                                            | [1]                                  |
| (d) (i) Explain what is meant by a foreign key.                            |                                      |
|                                                                            |                                      |
|                                                                            |                                      |
|                                                                            |                                      |
|                                                                            | [2]                                  |
| (ii) State what foreign key needs to be added to the Schedules table de    | sign.                                |
|                                                                            | [1]                                  |
| (e) An additional table Airport is designed as shown:                      |                                      |
| Airport ( <u>AirportName</u> , Country, NoOfRunways)                       |                                      |
| Explain why this table is in Third Normal Form (3NF).                      |                                      |
|                                                                            |                                      |
|                                                                            |                                      |
|                                                                            |                                      |
|                                                                            | [2]                                  |
| (f) The normalisation process is designed to eliminate data inconsistency. |                                      |
| Explain what is meant by data inconsistency.                               |                                      |
|                                                                            |                                      |
|                                                                            | [1]                                  |

- www.papacambridge.com 2 A binary pattern can be used to represent a variety of different data used in a consystem.
  - (a) The pattern could represent an ASCII character code. The table shows part of the ASCII code table.

**ASCII Code Table** 

| Character       | Decimal | Character | Decimal | Character | Decimal |
|-----------------|---------|-----------|---------|-----------|---------|
| <space></space> | 32      | I         | 73      | R         | 82      |
| A               | 65      | J         | 74      | S         | 83      |
| В               | 66      | K         | 75      | Т         | 84      |
| С               | 67      | L         | 76      | U         | 85      |
| D               | 68      | М         | 77      | V         | 86      |
| E               | 69      | Ν         | 78      | W         | 87      |
| F               | 70      | 0         | 79      | Х         | 88      |
| G               | 71      | Р         | 80      | Y         | 89      |
| Н               | 72      | Q         | 81      | Z         | 90      |

Consider the binary pattern: 0100 1110.

- (i) What character is represented by this binary pattern?
- [1] ..... (ii) What is the hexadecimal for this binary pattern? [1] ..... (b) (i) A computer system needs to be able to store positive and negative integers. Two possible representations are: sign and magnitude two's complement. Describe two advantages of using two's complement. ..... [2] ..... (ii) The integers -13 and +59 are to be added using two's complement addition. Show your working. -13

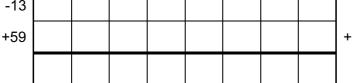

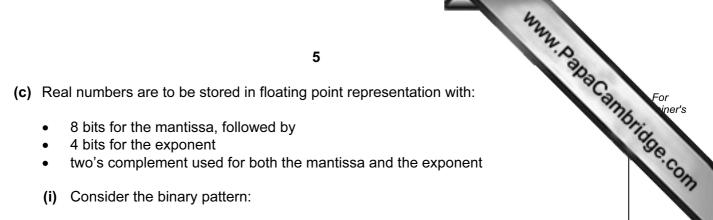

- 8 bits for the mantissa, followed by
- 4 bits for the exponent
- two's complement used for both the mantissa and the exponent
- (i) Consider the binary pattern:

| - | - | - | - | - | _ | _ | - | - |   |   | - |
|---|---|---|---|---|---|---|---|---|---|---|---|
| 1 | 0 | 1 | 0 | 1 | 0 | 0 | 0 | 0 | 1 | 1 | 1 |
| • | v | • | v | • | v | v | v | v |   |   |   |
|   |   |   |   |   |   |   |   |   |   |   |   |

What number is this in denary? Show your working.

..... [3]

(ii) Explain how you can recognise that the above pattern is normalised.

[1] 

(iii) Show the binary pattern for the smallest negative number (negative sign and large magnitude) which can be stored using a normalised 12-bit floating point representation.

Mantissa:

Exponent:

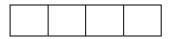

Work out its denary value.

Denary: [3]

5

|             | <b>6</b><br>be implemented with the data str<br>to be organised in alphabetical or | ructures described in the variable                              | For<br>iner's |
|-------------|------------------------------------------------------------------------------------|-----------------------------------------------------------------|---------------|
| Identifier  | Data Type                                                                          | Description                                                     | 1940          |
| Country     | ARRAY[250] OF STRING                                                               | Stores the country names                                        | "Con          |
| Pointer     | ARRAY[250] OF INTEGER                                                              | Array index which points to the next country in the linked list | 12            |
| HeadPointer | INTEGER                                                                            | Array index pointing to the first country in the linked list    |               |

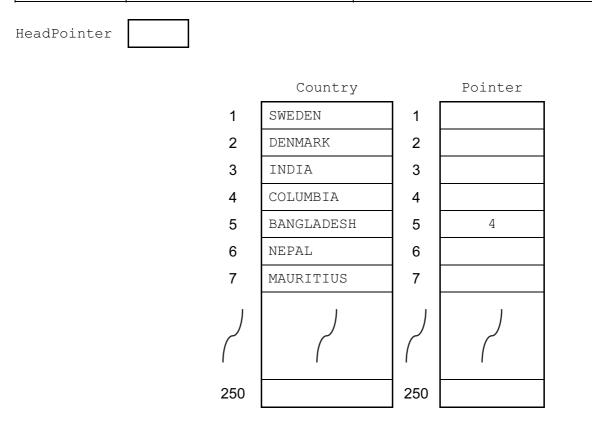

(a) Complete the above diagram showing all the pointer values for this linked list.

[4]

www.papacambridge.com (b) The following pseudocode uses the linked list to output all country names when alphabetically before a requested country. For example, the user inputs NEPAL - the pseudocode outputs all the values which are alphabetically before NEPAL.

Fill in the gaps in the pseudocode.

```
INPUT RequestedValue
ΙF
   .....
   THEN
      //special case - the list is empty ...
      OUTPUT "Linked list is empty"
   ELSE
      .....
      Current ← HeadPointer
      REPEAT
         IF Country[Current] < RequestedValue</pre>
            THEN
               OUTPUT Country[Current]
               Current \leftarrow
            ELSE
               NoMoreValues ← TRUE
         ENDIF
      UNTIL NoMoreValues = TRUE
```

[3]

| man                                                                                                    |
|----------------------------------------------------------------------------------------------------|
| 8                                                                                                    |
| 8<br>An algorithm is to be designed which inputs a requested country and outputs<br>values in the linked list after this country.<br>Describe how, using the pointers, this algorithm works. |
| Describe how, using the pointers, this algorithm works.                                                                                                    |
|                                                                                                    |
|                                                                                                    |
|                                                                                                    |
|                                                                                                    |
|                                                                                                    |
|                                                                                                    |
|                                                                                                    |
| [4]                                                                                                    |

| An algorithm |           | 9<br>tal cities using arrays Capital and Pointer.<br>a value from the linked list.<br>ng variables: | Campbings |
|--------------|-----------|----------------------------------------------------------------------------------------------------|-----------|
| Identifier   | Data Type | Description                                                                                         | Sec       |
| Current      | INTEGER   | Array index for the current capital                                                                 | OT        |
| Previous     | INTEGER   | Array index for the previous capital                                                                |           |

The following diagram shows the first three capitals in the linked list. We are about to delete CANBERRA.

The list has been searched from the HeadPointer position until the capital to be deleted, CANBERRA, is found.

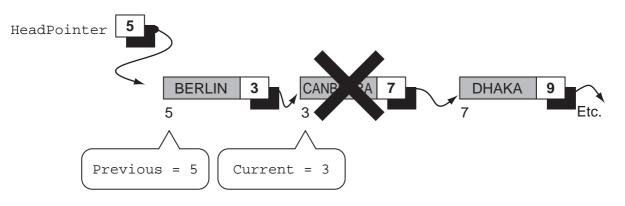

Describe the steps in the algorithm to delete CANBERRA from the linked list. (Do not attempt to write the complete algorithm.)

..... [4]

|     |           | 10 <sup>34</sup> , Pap                                                                                                    |                              |
|-----|-----------|----------------------------------------------------------------------------------------------------|------------------------------|
| Exp | ress      | sions can be written in either infix or reverse Polish notation.                                                                                                    | Ca                           |
| a)  | Eva       | luate this reverse Polish expression:                                                                                                    | 1                            |
|     | 96        | 10<br>sions can be written in either infix or reverse Polish notation.<br>Aluate this reverse Polish expression:<br>5 - 5 *                                                                                                    | [1]                          |
| b)  | Wri       | te the following infix expressions in reverse Polish.                                                                                                    |                              |
|     | (i)       | (c + 5) / (b - c)                                                                                                    |                              |
|     |           |                                                                                                    | <br>[1]                      |
|     | (ii)      | 3 * 9 - 6 / 2                                                                                                    |                              |
|     |           |                                                                                                    | <br>[2]                      |
|     |           |                                                                                                    |                              |
| c)  | Des       | scribe <b>one</b> benefit of storing an expression in reverse Polish.                                                                                                    |                              |
|     | ·····     |                                                                                                    |                              |
|     | ·····     |                                                                                                    |                              |
|     | An        | expression in reverse Polish can be evaluated on a computer system using a stac<br>Describe the operation of a stack.                                                                                                    | <br>[1]<br>xk.               |
| d)  | An        | expression in reverse Polish can be evaluated on a computer system using a stac<br>Describe the operation of a stack.                                                                                                    | <br>[1]<br>xk.<br>[1]        |
| d)  | An<br>(i) | expression in reverse Polish can be evaluated on a computer system using a stac<br>Describe the operation of a stack.<br>A stack is to be implemented as an array with an integer variable to point to                                                                                                    | <br>[1]<br>xk.<br>[1]<br>the |
| d)  | An<br>(i) | expression in reverse Polish can be evaluated on a computer system using a stac<br>Describe the operation of a stack.<br>A stack is to be implemented as an array with an integer variable to point to<br>'top of stack' index position.<br>State whether this is a static data structure or a dynamic data structure and expl | <br>[1]<br>xk.<br>[1]<br>the |
| d)  | An<br>(i) | expression in reverse Polish can be evaluated on a computer system using a stac<br>Describe the operation of a stack.<br>A stack is to be implemented as an array with an integer variable to point to<br>'top of stack' index position.<br>State whether this is a static data structure or a dynamic data structure and expl | <br>[1]<br>ck.<br>[1]<br>the |
| d)  | An<br>(i) | expression in reverse Polish can be evaluated on a computer system using a stac<br>Describe the operation of a stack.<br>A stack is to be implemented as an array with an integer variable to point to<br>'top of stack' index position.<br>State whether this is a static data structure or a dynamic data structure and expl | [1]<br>ck.<br>[1]<br>ain     |

(iii) The reverse Polish expression 4 7 \* 2 + 5 / is to be evaluated using a The first available location on the stack is 1.

Show how the contents of the stack change as this expression is evaluated.

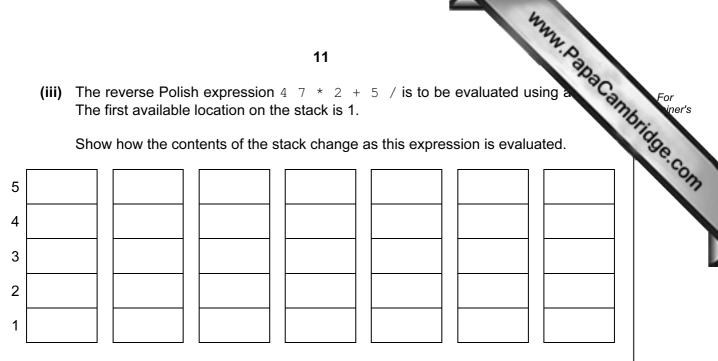

[4]

|     | 12                                                                                                    |        |
|-----|----------------------------------------------------------------------------------------------------|--------|
| I)  | Define what is meant by the term computer simulation.                                                                                                    | an     |
|     | 12<br>Define what is meant by the term computer simulation.                                                                                                    |        |
|     |                                                                                                    |        |
|     |                                                                                                    | <br>2] |
| (b) | Give <b>two</b> reasons why a computer system is particularly suited to carrying out simulation.                                                                                            | а      |
|     | 1                                                                                                    |        |
|     |                                                                                                    |        |
|     | 2                                                                                                    |        |
|     | ــــــــــــــــــــــــــــــــــــــ                                                                                                    | 2]     |
| (c) | A new road has been built which crosses an existing road at right angles. A new set of traffic control lights is to be installed to control the traffic flows on the existing and new road. |        |
|     | Identify <b>three</b> variables which need to be controlled by the software simulation of th operation of the traffic lights.                                                               | e      |
|     | 1                                                                                                    |        |
|     | 2                                                                                                    |        |
|     | 3[3                                                                                                    | 3]     |
| (d) | The values input to the simulation will affect the outputs produced.                                                                                                    |        |
|     | Give <b>one</b> example for this traffic control light scenario of a change to an input which we directly affect the output.                                                                | ill    |
|     | Input change                                                                                                    |        |
|     |                                                                                                    |        |
|     | Effect on the output                                                                                                    |        |
|     | [2                                                                                                    | 2]     |

|         | e shows the ass<br>register – the Ad | 13<br>embly language instructions for a processor which has one security<br>ccumulator.<br>Explanation | For<br>iner's |
|---------|--------------------------------------|----------------------------------------------------------------------------------------------------|---------------|
| Inst    | ruction                              | <b>F</b> undamentian                                                                                   | 30            |
| Op Code | Operand                              | Explanation                                                                                            | .6            |
| LDD     | <address></address>                  | Load using direct addressing                                                                           |               |
| STO     | <address></address>                  | Store the contents of the Accumulator at the given address                                             |               |
| LDI     | <address></address>                  | Load using indirect addressing                                                                         |               |
| LDX     | <address></address>                  | Load using indexed addressing                                                                          |               |
| INC     |                                      | Add 1 to the contents of the Accumulator                                                               |               |
| END     |                                      | End the program and return to the operating system                                                     |               |

(a) Write on the diagram to explain the assembly language instruction shown below. Show the contents of the Accumulator after the execution of the instruction.

LDD 66

Accumulator

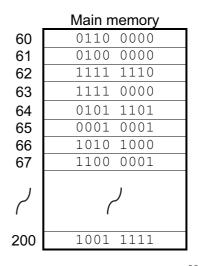

[2]

(b) Write on the diagram to explain the assembly language instruction shown. Show the contents of the Accumulator after the execution of the instruction.

LDI 61

Accumulator

| Main memory |           |  |  |
|-------------|-----------|--|--|
| 60          | 0110 0000 |  |  |
| 61          | 0100 0000 |  |  |
| 62          | 1111 1110 |  |  |
| 63          | 1111 0000 |  |  |
| 64          | 0101 1101 |  |  |
| 65          | 0001 0001 |  |  |
| 66          | 1010 1000 |  |  |
| 67          | 1100 0001 |  |  |
| ר           | لم        |  |  |
| 200         | 1001 1111 |  |  |
| 200         | IUUI IIII |  |  |

14 (c) Trace this assembly language program using the given trace table. The first instruction for the program is loaded into main memory at address 200.

| 200 | LDD | 208 |
|-----|-----|-----|
| 201 | INC |     |
| 202 | STO | 208 |
| 203 | LDD | 207 |
| 204 | INC |     |
| 205 | STO | 207 |
| 206 | END |     |
| 207 | 16  |     |
| 208 | 150 |     |
|     |     |     |

|             | Memory | Memory Address |  |  |
|-------------|--------|----------------|--|--|
| Accumulator | 207    | 208            |  |  |
|             | 16     | 150            |  |  |
|             |        |                |  |  |
|             |        |                |  |  |
|             |        |                |  |  |
|             |        |                |  |  |
|             |        |                |  |  |
|             |        |                |  |  |

[4]

(d) Explain the relationship between assembly language instructions and machine code instructions.

..... [1]

| 7 | (a) | 15<br>Explain what is meant by an interrupt.                                                                                                    | For<br>iner's |
|---|-----|----------------------------------------------------------------------------------------------------|---------------|
|   |     | [2]                                                                                                    |               |
|   | (b) | An operating system uses interrupts which have priorities.<br>Describe the sequence of steps which would be carried out by the interrupt handler<br>software when an interrupt is received and serviced. |               |
|   |     |                                                                                                    |               |
|   |     |                                                                                                    |               |
|   |     |                                                                                                    |               |
|   |     |                                                                                                    |               |
|   |     |                                                                                                    |               |
|   |     |                                                                                                    |               |
|   |     |                                                                                                    |               |
|   |     |                                                                                                    |               |
|   |     | [6]                                                                                                    |               |

|     | 42                                                                                                    |        |
|-----|----------------------------------------------------------------------------------------------------|--------|
|     | 16 M. D.                                                                                                    |        |
| (c) | Modern personal computer operating systems support multi-tasking.<br>One of the modules of such an operating system will be for memory management.                                                                                                    | For    |
|     | 16<br>Modern personal computer operating systems support multi-tasking.<br>One of the modules of such an operating system will be for memory management.<br>Describe <b>two</b> different strategies which could be used to manage the available main<br>memory. | idge.c |
|     | 1                                                                                                    |        |
|     |                                                                                                    |        |
|     |                                                                                                    |        |
|     |                                                                                                    |        |
|     |                                                                                                    |        |
|     |                                                                                                    |        |
|     | 2                                                                                                    |        |
|     |                                                                                                    |        |
|     |                                                                                                    |        |
|     |                                                                                                    |        |
|     | [6]                                                                                                    |        |
|     |                                                                                                    |        |
| (d) | Once a process finishes and memory becomes available, the scheduler will decide which process/job is to be loaded next.                                                                                                    |        |
|     | State <b>three</b> attributes of a process which are used to assess which job will be the next to be loaded into main memory.                                                                                                    |        |
|     | 1                                                                                                    |        |
|     |                                                                                                    |        |
|     | 2                                                                                                    |        |
|     | 3                                                                                                    |        |
|     | [3]                                                                                                    |        |
|     | [0]                                                                                                    |        |

Permission to reproduce items where third-party owned material protected by copyright is included has been sought and cleared where possible. Every reasonable effort has been made by the publisher (UCLES) to trace copyright holders, but if any items requiring clearance have unwittingly been included, the publisher will be pleased to make amends at the earliest possible opportunity.

University of Cambridge International Examinations is part of the Cambridge Assessment Group. Cambridge Assessment is the brand name of University of